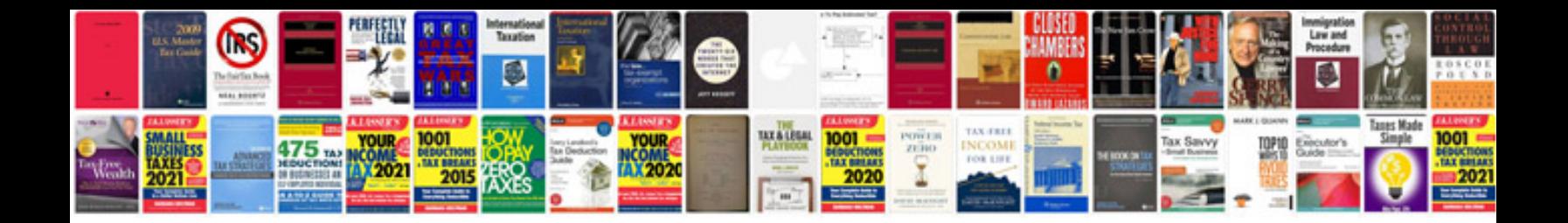

**Srs document samples**

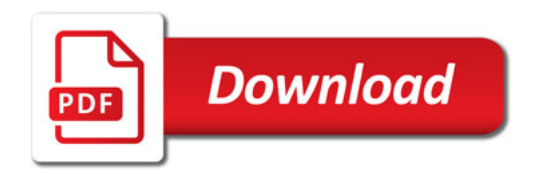

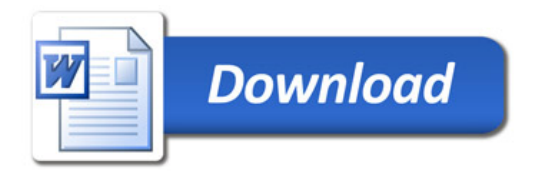